# **Download**

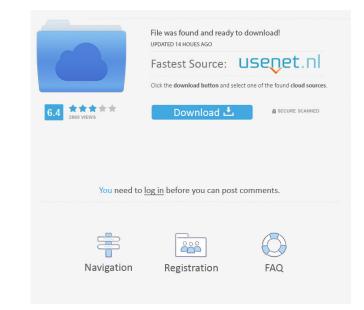

### 4thclock Crack+ Activation Key Free Download X64 (Latest)

A stand-alone application which can be used as an alarm clock. It has an easy user interface. It has a small size. It is cross-platform. This is the first version released for Linux and Android. The source code can be found on GitHub: 4thclock Activation Code is an easy to use clock utility designed to show important days and generate a sound, or signal at a previous defined time. It can be used as an intelligent alarm clock. 4thclock.exe can be used at 2 levels. When it is restarted, it will continue its tasks. Old settings will be restored when restarted. Just click and run, there are no questions to answer. A complex user interface is avoided by using an ini-file. You do not need to modify it when you use 4thclock.exe on an easy level. OpenGL generates the 3D graphics. Click with the right button in the window of 4thclock Description: There's no way to stop the clock, only reset it. I tried using a custom clock with a "pause" option. When you click the pause button, the alarm time is reset, so it cannot be paused. A: Some versions of 4thclock use an ini file to store settings. Go to /path/to/4thclock/settings.ini and delete the line [General] or move it before the [Alarm]. Example: ; Path to 4thclock Settings.ini [General] ; The path where the settings file is located ;Settings.ini. Big Cass & Mason Crowned World Tag Team Champions Monday Night Raw ended in great fashion on December 7th with the final tag team match of the night. After Roman Reigns went to attack a referee during the Triple Threat Match, Becky Lynch was made to use the steel chair on his legs. The original match was contested by Samoa Joe and Braun Strowman versus Kane and Daniel Bryan. After allowing Joe to beat Bryan down for a while, Braun made the save. The two teams were forced to battle each other. Some of the fans were upset that Joe's team didn't get some

### 4thclock Download

You can use keystrokes in 4thclock.exe to make a sound or signal. You can set the parameters and the behavior of the function using an ini-file. Ini-files are based on values from a text-file. You can use the syntax ini-files and a syntax-file. 1. Plugging in a microphone, plug-in USB devices. 2. Resizing the program. 3. Setting the time. 4. Adjusting the tempo. 5. Setting macros. 6. Setting macros. 6. Setting the default action. 7. Change the sound. 8. Setting a ringtone. 9. Setting the function. 10. Setting an alarm. 11. Restarting. 12. Saving and loading the ini-file. 13. Help and information. Keymacro.exe can be used in 4thclock.exe. 1. Choose the hardware in Keymacro.exe. 2. Select the hardware (a USB device, a microphone, a pin, or a MIDI-controller. 3. Select the desired hardware from the list. 4. Change the frequency, or the volume. 5. Set the number of waves. 6. Select a function, or change the default action. 7. Change the sound of the function. 8. Set the sound by resizing the window. 9. Restart or stop the program. 10. Change the language of the ini-file. 11. Change the syntax of the ini-file. 12. Use a syntax-file. 13. Change the default parameter. 14. Save the ini-file. 15. Load the ini-file. 15. Load the ini-file. 16. Keymacro.exe can be used in 4thclock.exe. Copyright: 1997, Michael Hurst Web: role of myocardial revascularization is a major therapeutic option in patients with coronary artery disease, it is sometimes difficult to decide whether coronary revascularization is necessary in patients with non-ischemic cardiomyopathy. However, recent data suggests that revascularization may be beneficial in patients with ischemic cardiomyopathy. In this article, we review the 77a5ca646e

4thclock

- A simple and efficient way to manage keystrokes on your computer (4th clock)! 4thclock.exe is a very basic application without any documentation. 4thclock.exe will run on all major Windows Versions, and should work in 32 bits Windows and Vista. How to install 4thclock on your PC: - 4thclock.exe is a free program. Install it directly from the website - If the download does not work, please reinstall your browser to download the program says that the installation was not successful, you can start the setup in Safe Mode. - If you are still having problems with the program, please send us a message, and we will try to resolve the issue. - A repair tool for Windows will be available soon. 4thclock.exe is a good start for you, to add more features to this application that allows you to automate repetitive tasks on your computer using keystrokes. You can create automatic macros by typing a simple shortcut into the macro editor. Keyboard macros will help you to save a lot of time when you work with your computer. You can easily create multiple macros and run them at any time you want. Each macro is composed of a sequence of keystrokes. You can assign a shortcut to run your macro automatically. Keyboard macros are ideal for tasks such as bookmarking websites, opening files, renaming files, backing up files and folders. With keyboard macros you can create a shortcut that will perform actions and move files or open web pages. Keyboard macros can be written in any combination of keystrokes, including the F1 - F12 keys, arrow keys, page up and page down, etc. Truecrypt is an open source disk encryption application for Windows that can be used to secure files, folders and volumes. Truecrypt does not require administrator privileges to operate and does not require users to be logged in to a domain or workgroup. Truecrypt encrypts and decrypts data by itself and uses a file container to accomplish this task. Windows Device Manager enables you to

### What's New in the?

4thclock is an easy to use clock utility designed to show important days and generate a sound, or signal at a previous defined time. It can be used as an intelligent alarm clock. 4thclock.exe can be used at 2 levels. When it is restarted, it will continue its tasks. Old settings will be restored when restarted. Just click and run, there are no questions to answer. A complex user interface is avoided by using an ini-file. You do not need to modify it when you use 4thclock.exe on an easy level. OpenGL generates the 3D graphics. Click with the right button in the window of 4thclock.exe can be used at 2 levels. When it is restarted, it will continue its tasks. Old settings will be restored when restarted. Just click and run, there are no questions to answer. A complex user interface is avoided by using an ini-file. You do not need to modify it when you use 4thclock.exe on an easy level. OpenGL generates the 3D graphics. Click with the right button in the window of 4thclock.exe can be used at 2 levels. When it is restarted, it will continue its tasks. Old settings will be restored when restarted. Just click and run, there are no questions to answer. A complex user interface is avoided by using an ini-file. You do not need to modify it when you use 4thclock.exe on an easy level. OpenGL generates the 3D graphics. Click with the right button in the window of 4thclock.exe on an easy level. OpenGL generates the 3D graphics. Click and run, there are no questions to answer. A complex user interface is avoided by using an ini-file. You do not need to modify it when you use 4thclock.exe on an easy level. OpenGL generates the 3D graphics. Click with the right button in the window of 4thclock.exe on an easy level. OpenGL generates the 3D graphics. Click with the right button in the window of 4thclock.exe for a menu. 4thclock is an easy to use clock utility designed to show important days and generate a sound.

# **System Requirements For 4thclock:**

OS: Windows XP SP2, Vista, Windows 7 SP1, Windows 8/8.1 Processor: 2 GHz or faster processor, 16 GB RAM Hard Disk: 20 GB available space Graphics: NVIDIA GeForce 8600/8800/9100 AMD Radeon HD 34xx/38xx/39xx Windows Experience Index: Recommended: IE9 or higher. Other Requirements: Game D.O.S. II Collector's Edition (DVD) Product Information:

## Related links:

https://tinfletduadeli.wixsite.com/casounmortmens/post/mxd2map-crack-free-pc-windows-latest https://amlakkaro.com/file-sync-license-code-keygen-april-2022/

http://fengshuiforlife.eu/wp-content/uploads/2022/06/My Autoplay Enterprise.pdf

https://lauriebarraco.com/wp-content/uploads/2022/06/vassgold.pdf https://www.hjackets.com/easy-photo-resizer-crack-activation-code-with-keygen-download-win-mac-updated-2022/

http://www.astrojan.nl/wp-content/uploads/2022/06/mahsee.pdf

http://livehealthynews.com/?p=8080

https://mysleepanddreams.com/wp-content/uploads/2022/06/giatal.pdf
https://agronomie.info/wp-content/uploads/2022/06/PDF\_to\_Text\_Converter.pdf